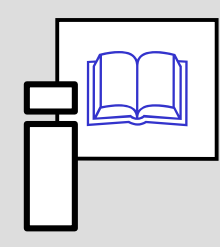

# OT RETETERES

*Informační zdroje v zoologii*

Stano Pekár

# **Public Browsers**

#### **Simple**

- Google, Lycos, Altavista
- Yahoo, Seznam, Ask

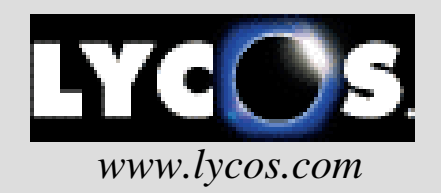

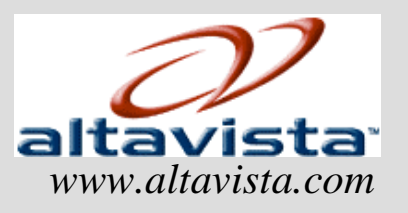

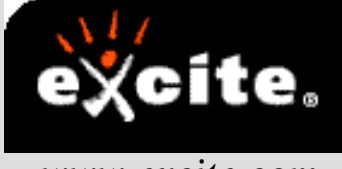

*www.excite.com*

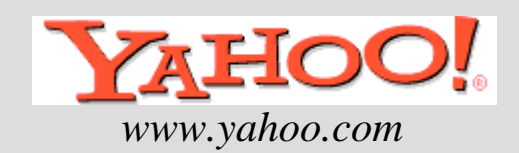

#### **Meta-browsers**

- Web Crawler, Metacrawler
- includes Google, Yahoo, Bing, Ask, Live Search

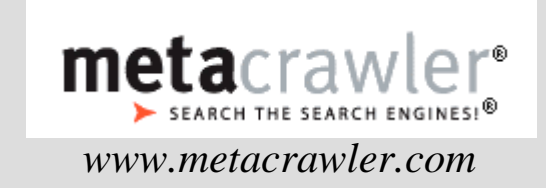

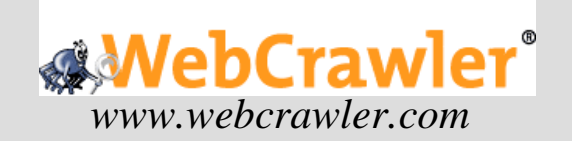

#### **Scientific**

• Google Scholar, SCIRUS

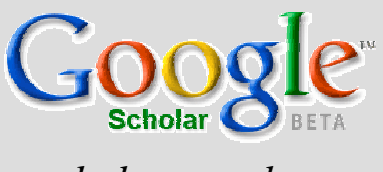

*scholar.google.com*

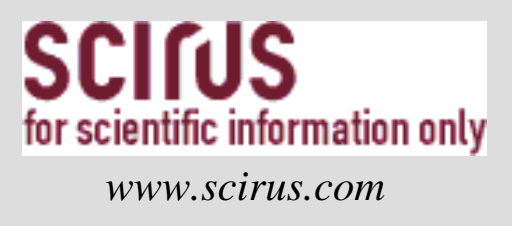

- browses through scientific publications, webpages, "grey"literature, etc.

Search using:

- author's name in citation marks ("d knuth")
- title of paper in citation marks
- key words from the title
- subject area

### **Boolean operators**

- **AND** to find resources including both keywords
- **OR** to find resources including only the first or the second keyword
- **NOT** to find resources including the first but not the second keyword

**domain:***cz* to find pages of the specified domain (*uk, com*) **host:** *www.shopping.com* to find pages on specified server **link:** *www.myway.com* to find pages that includes links to specified server

**title:** *text* to find pages with the keyword in the titlet to find pages with the keyword in the URL address **url:** *text*

## Scientific databases

#### **Thomson-Reuters (Ovid Technologies)**

- Zoological Records zoological sciences (6 500 periodicals) from 1978, abstracts since 2000
- Biological Abstracts biological sciences (6 000 periodicals)since 1990
- MedLine microbiology, medicine, pharmacology, biophysics, social sciences, biotechnology (5 000 periodicals) since 1950
- **EMBASE** medical and pharmacological sciences (5 000) periodicals) since 1974
- GeoBase geography, ecology, geology, oceanography  $(2000)$ periodicals) since 1980
- CAB Abstracts agriculture sciences (6 000 periodicals)
- Current Contents multiscientific (8 000 periodicals)
- Web of Science multiscientific (10 000 periodicals) since 1900

#### **Cambridge Scientific Abstracts:** (6 000 periodicals)

- BioOne biological sciences, since 1998
- Biotechnology Research Abstracts since 1993
- Conference Papers Index since 1982
- Natural Sciences since 1997

#### **Elsevier**

• SCOPUS - multiscientific (16 000 periodicals) since 1998

#### **!access only with an IP address of MU!**

### Search procedure

#### 1. **Prepare key-words** (author names, organism names, subjects)

- from other papers

#### 2. **Select database**

- check with Thesaurus

#### 3. **Search**

- using Boolean operators
- 4. **Browse and mark references**
- 5. **Save references**
- 6. **Create your own database**

### **Additional Boolean operators**

*mice gene* including both keywords in a specified order **AND**, **OR**, **NOT**

- to compose keywords and separate operators**( )**(*mouse* OR *mice*) AND (*gene* OR *pseudogene*)
- **WITHIN X** keywords separated by X words (*mice* WITHIN *3 gene*)
- **NEAR** keywords separated by less than 10 words (*mice* NEAR *gene*)

**BEFORE**, keywords in specified order

**AFTER** (*mice* BEFORE *gene, mice* AFTER *gene*)**\***replaces several letters in keywords

(*patent***\****= patent, patents, patented,* atd.,

- *behavi\*r = behaviour, behavior*)
- **?**, **??**, **???** replaces 1-3 letters in a keyword(*fib?? = fiber, fibre*)

#### **Access via:http://sci.muni.cz/uk/eiz/**

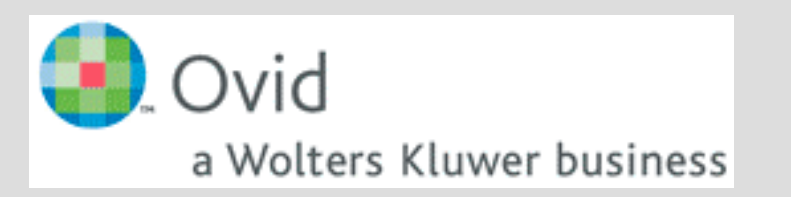

Biological AbstractsMedLine Zoological RecordsEMBASE

# Homework

1. Find 10 references of scientific resources within scientificdatabases. Use keywords such as:

- taxonomy, prey, behaviour/behavior, chromosome, evolution, competition,predation, social, distribution, gene, activity, population, temperature,development, dispersal, karyotype, behavioural ecology, communication, ...

- 2. Save references without abstract, key-words and descriptors.
- 3. Format references using a consistent style.